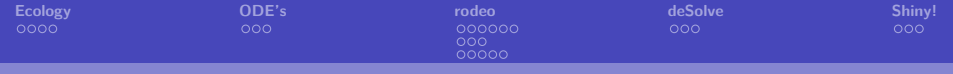

# **Phytoplankton, Microcosms, ODE's, R.**

Andrew M. Dolman

useR-Aalborg 01 July 2015

<span id="page-0-0"></span>K ロ ▶ K 個 ▶ K 로 ▶ K 로 ▶ 『로 『 YO Q @

**Andrew M. Dolman**

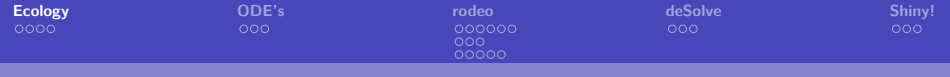

## **[Ecology](#page-1-0)**

<span id="page-1-0"></span>K ロ X x 何 X x モ X x モ X → 三 电 → の Q Q →

**Andrew M. Dolman**

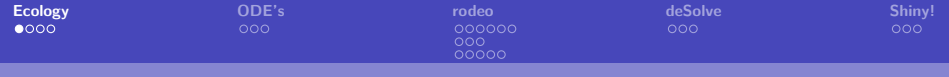

K ロ ▶ K 御 ▶ K 重 ▶ K 重 ▶ 「重 」 の Q Q 、

**Andrew M. Dolman**

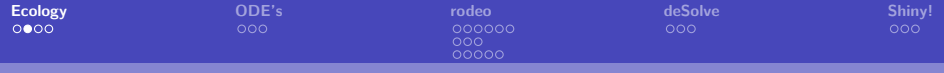

### **Eutrophication**

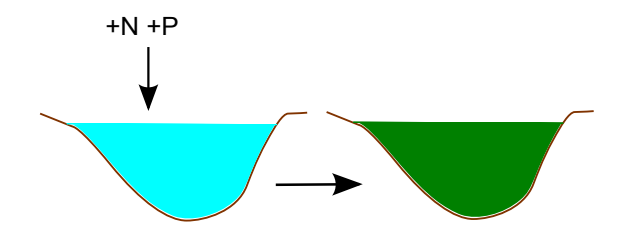

K ロ X x 何 X x モ X x モ X → 三 电 → の Q Q →

**Andrew M. Dolman**

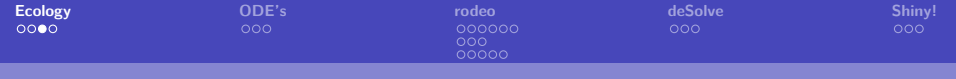

## **Bioassays**

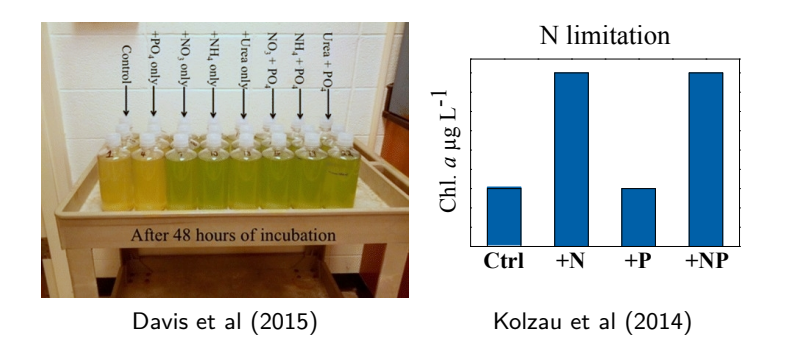

イロメ イ部メ イヨメ イヨメー

重

 $299$ 

**Andrew M. Dolman**

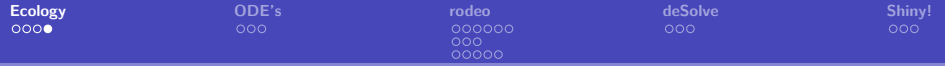

イロト イ部 トイヨ トイヨト

 $298$ 

造

## **Standard statistics**

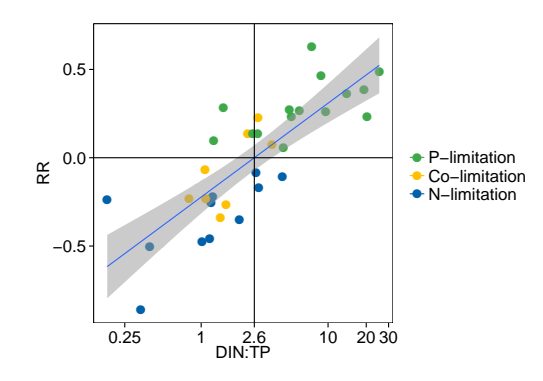

Kolzau et al (2014)

$$
RR = log(P_{response}/N_{response})
$$

**Andrew M. Dolman**

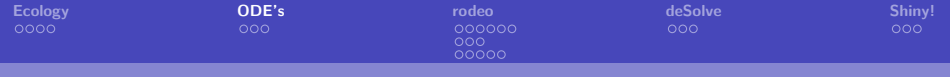

## **[ODE's](#page-6-0)**

<span id="page-6-0"></span>K ロ ▶ K 御 ▶ K 聖 ▶ K 聖 ▶ │ 聖 │ Ю Q Q

**Andrew M. Dolman**

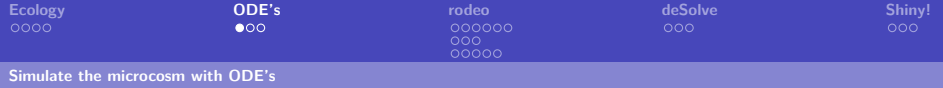

#### **[Simulate the microcosm with ODE's](#page-7-0)**

<span id="page-7-0"></span>メロトメ 倒 トメミトメミト ニミーのダウ

**Andrew M. Dolman**

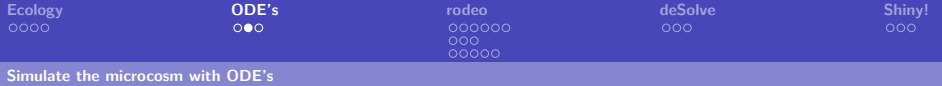

# **Phytoplankton**  $(C_{phy}) + 1$  resource  $(N_{phy})$  and  $D/N$

$$
\frac{dC_{phy}}{dt} = \frac{C_{phy} N_{max} \left(1 - \frac{C_{phy} N_{min}}{N_{phy}}\right)}{N_{max} - N_{min}}
$$
\n
$$
\frac{dN_{phy}}{dt} = \frac{C_{phy} \left( N_{max} - \frac{N_{phy}}{C_{phy}} \right) Nup_{max} DIN}{\left( N_{max} - N_{min} \right) \left( DIN + K_{Nup} \right)}
$$
\n
$$
\frac{dDIN}{dt} = -\left\{ \frac{C_{phy} \left( N_{max} - \frac{N_{phy}}{C_{phy}} \right) Nup_{max} DIN}{\left( N_{max} - N_{min} \right) \left( DIN + K_{Nup} \right)} \right\}
$$

Use numerical solvers to step forward in time from initial conditions.

<span id="page-8-0"></span>K ロ ▶ K 個 ▶ K 로 ▶ K 로 ▶ 『로 『 YO Q @

**Andrew M. Dolman**

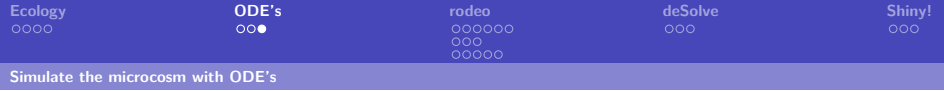

## **Technical challenges**

- $\blacktriangleright$  No standard implementation
	- $\triangleright$  Sharing (communication between modellers) is difficult
	- $\blacktriangleright$  Re-use is difficult
	- $\triangleright$  No standard = hard to get started
- <span id="page-9-0"></span> $\blacktriangleright$  Theory and code entangled
	- $\blacktriangleright$  Poor documentation
	- $\triangleright$  Collaboration with non-modellers is difficult

**Andrew M. Dolman**

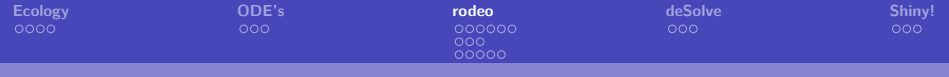

## **[rodeo](#page-10-0)**

<span id="page-10-0"></span>K ロ ▶ K 御 ▶ K 聖 ▶ K 聖 ▶ │ 聖 │ Ю Q Q

**Andrew M. Dolman**

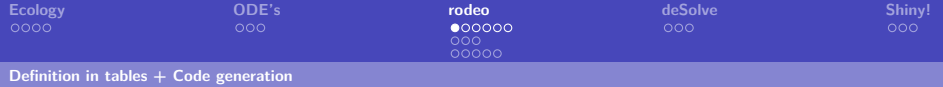

#### **[Definition in tables + Code generation](#page-11-0)**

<span id="page-11-0"></span>K ロ ▶ K 個 ▶ K 로 ▶ K 로 ▶ 『로 → K 9 Q @

**Andrew M. Dolman**

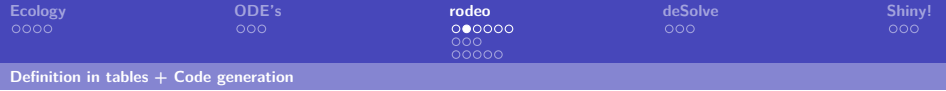

メロトメ 倒 トメ ミトメ ミトー

<span id="page-12-0"></span>重  $-990$ 

## **rodeo - David Kneis**

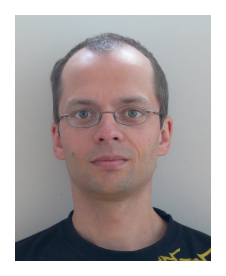

<https://github.com/dkneis/rodeo>

**Andrew M. Dolman**

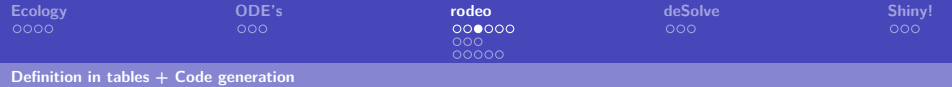

## **Identifiers**

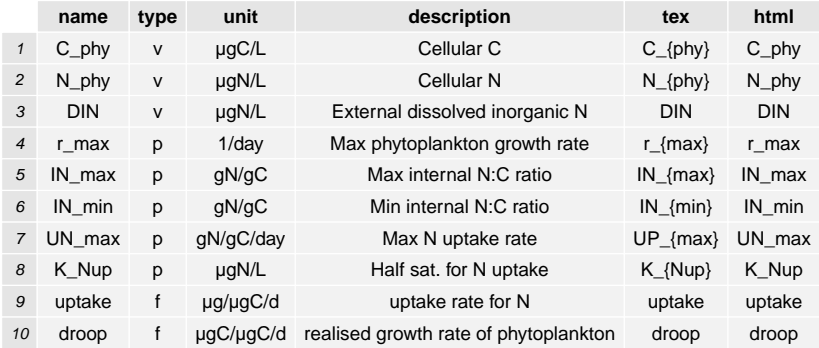

<span id="page-13-0"></span>**Andrew M. Dolman**

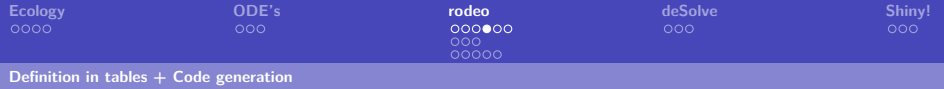

### **Processes**

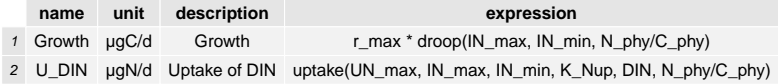

<span id="page-14-0"></span>K ロ ▶ K 御 ▶ K 聖 ▶ K 聖 ▶ │ 聖 │ Ю Q Q

**Andrew M. Dolman**

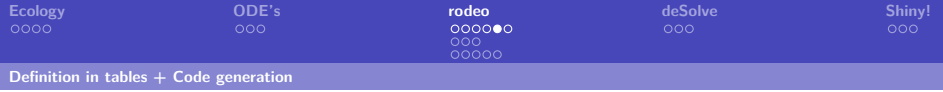

## **Stoichiometry**

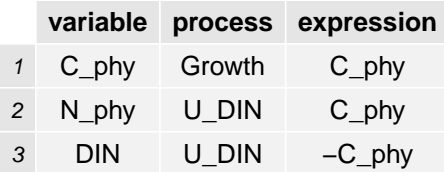

<span id="page-15-0"></span>メロトメ 倒 トメミトメミト ニミーのダウ

**Andrew M. Dolman**

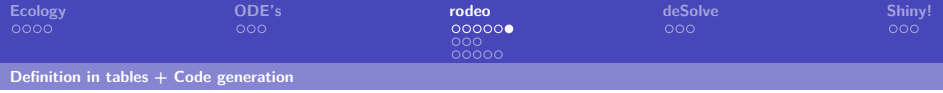

## **Define functions**

uptake <- function(Umax, Qmax, Qmin, K\_half, Ext, Int)  ${Umax*((Ext*(Qmax-Int)) / ((K half+Ext)*(Qmax-Qmin)))}$ 

<span id="page-16-0"></span>droop <- function(Qmax, Qmin, Int)  $\{(\text{Qmax } / (\text{Qmax - Qmin)}) * (1 - (\text{Qmin } / Int))\}$ 

**Andrew M. Dolman**

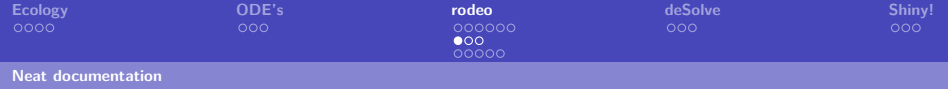

#### **[Neat documentation](#page-17-0)**

<span id="page-17-0"></span>K ロ X x 何 X x モ X x モ X → 三 电 → の Q Q →

**Andrew M. Dolman**

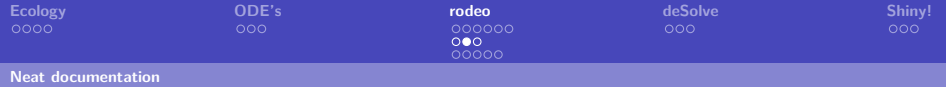

## **State variables**

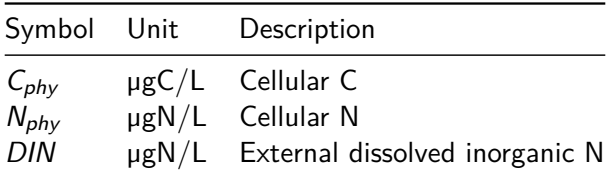

<span id="page-18-0"></span>メロトメ 倒 トメミトメミト ニミーのダウ

**Andrew M. Dolman**

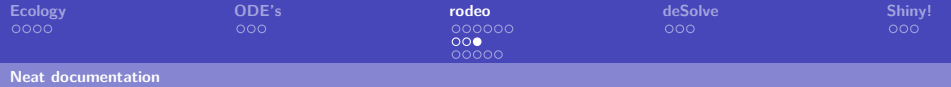

## **Parameters**

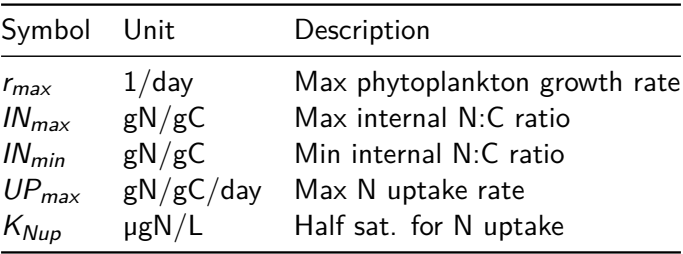

<span id="page-19-0"></span>K ロ ▶ K 御 ▶ K 聖 ▶ K 聖 ▶ │ 聖 │ Ю Q Q

**Andrew M. Dolman**

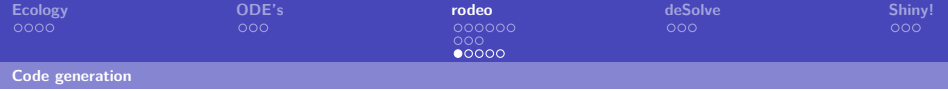

#### **[Code generation](#page-20-0)**

<span id="page-20-0"></span>K ロ X x 何 X x モ X x モ X → 三 电 → の Q Q →

**Andrew M. Dolman**

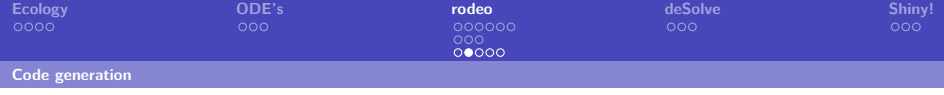

## **Instantiate model object**

model <- **new**("rodeo", vars=**subset**(identifiers,type=="v") , pars=**subset**(identifiers,type=="p") , funs=**subset**(identifiers,type=="f")

<span id="page-21-0"></span>, pros=processes, stoi=stoichiometry)

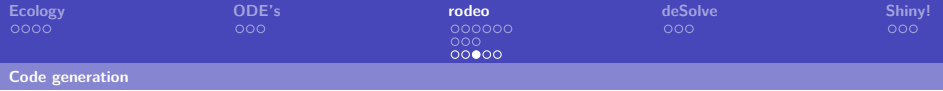

### **Generate code**

#### **R or Fortran95**

code <- model\$**generate**(name="derivs",lang="r") derivs <- **eval**(**parse**(text=code))

<span id="page-22-0"></span>**Andrew M. Dolman**

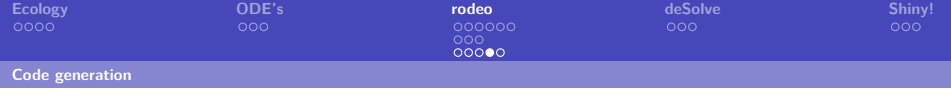

## **Provide parameter and starting values**

```
pars <- list(r_max=1, K_Nup=100, UN_max=0.2
             , IN max=0.13 *(14/12), IN min=0.05 * (14/12))
```

```
init C phy <- 2000
init_DIN <- 80
```

```
vars <- list(C_phy=init_C_phy, DIN=init_DIN
             , N_phy=(2*pars[["IN_min"]])*init_C_phy)
```

```
p <- model$arrangePars(pars)
v <- model$arrangeVars(vars)
```
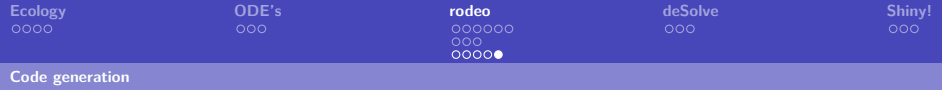

<span id="page-24-0"></span>K ロ ▶ K 個 ▶ K 로 ▶ K 로 ▶ - 로 - K 9 Q @

#### **Test the derivative function**

```
derivs(time, v, p, NLVL = 1)
```

```
## $dydt
## [1] 1625.00000 66.66667 -66.66667
##
## $pro
## [1] 0.81250000 0.03333333
```
**Andrew M. Dolman**

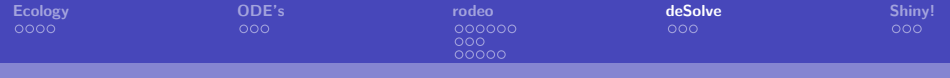

## **[deSolve](#page-25-0)**

<span id="page-25-0"></span>K ロ X x 何 X x モ X x モ X → 三 电 → の Q Q →

**Andrew M. Dolman**

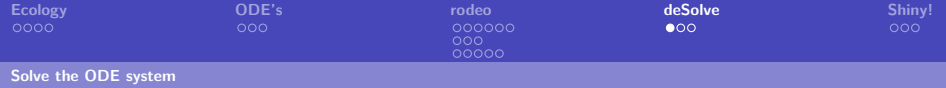

#### **[Solve the ODE system](#page-26-0)**

<span id="page-26-0"></span>メロトメ 倒 トメミトメミト ニミーのダウ

**Andrew M. Dolman**

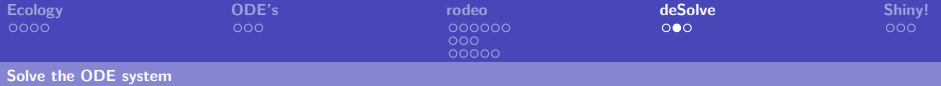

<span id="page-27-0"></span>K ロ ▶ K 個 ▶ K 로 ▶ K 로 ▶ 『로 『 YO Q @

## **Pass parameters and starting values at runtime**

```
t <- seq(0, 5, length.out=100)
```

```
system.time({
  out_R1 <- ode(y=v, times=t, func=derivs
                 , parms=p, NLVL=1)
})
```
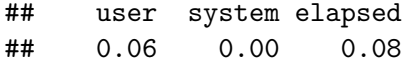

**Andrew M. Dolman**

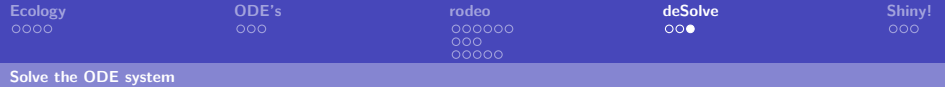

## **Plot output**

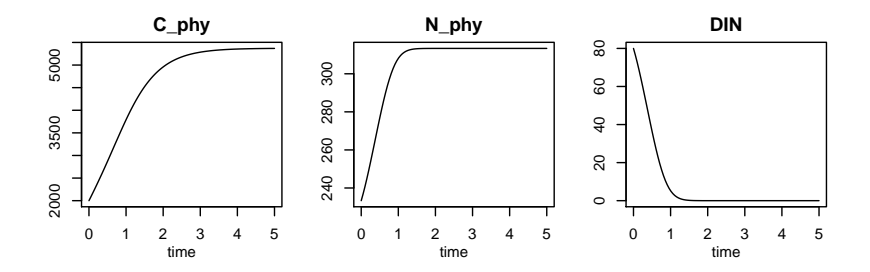

<span id="page-28-0"></span> $2990$ メロトメ 伊 トメ ミトメ ミト Ε

**Andrew M. Dolman**

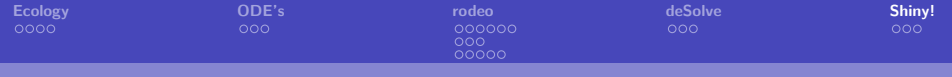

# **[Shiny!](#page-29-0)**

<span id="page-29-0"></span>K ロ X x 何 X x モ X x モ X → 三 电 → の Q Q →

**Andrew M. Dolman**

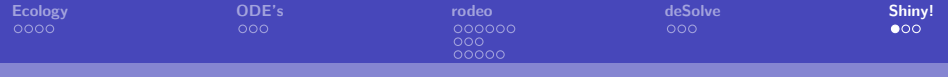

K ロ ▶ K 御 ▶ K 重 ▶ K 重 ▶ 「重 」 の Q Q 、

**Andrew M. Dolman**

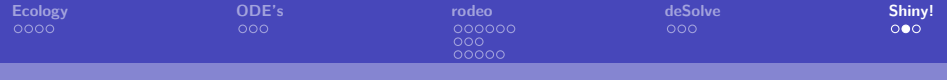

K ロ ▶ K 個 ▶ K 로 ▶ K 로 ▶ 『로 → K 9 Q @

## **More ecology**

$$
\blacktriangleright
$$
 N or P limit growth rate

Effect of light  $(I)$  is multiplicative

$$
\frac{dC_{phy}}{dt} = f(I) \cdot min\{f(N), f(P)\}
$$

**Andrew M. Dolman**

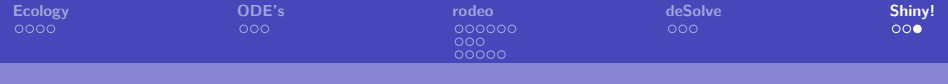

## **Shiny app demonstration**

K ロ ▶ K 個 ▶ K 로 ▶ K 로 ▶ 『로 → K 9 Q @

**Andrew M. Dolman**

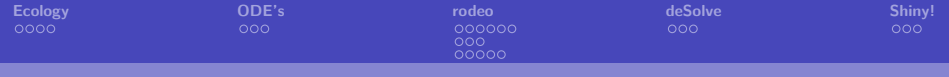

K ロ ▶ K 御 ▶ K 重 ▶ K 重 ▶ 「重 」 の Q Q 、

**Andrew M. Dolman**

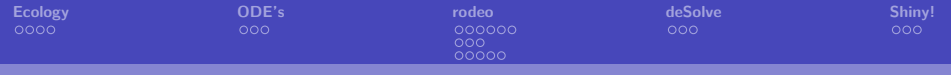

## **Packages**

- ▶ rodeo (David Kneis) <https://github.com/dkneis/rodeo>
	- $\triangleright$  Standard definition of ODE's in tables
	- $\triangleright$  Definition is the documentation
	- $\triangleright$  Code generation in R or F95 (250x faster)
- ► deSolve (Soetaert, Petzoldt, Setzer)
	- $\triangleright$  Numeric solvers for DF
- ▶ Shiny (Chang, Cheng, Allaire, Xie and McPherson)

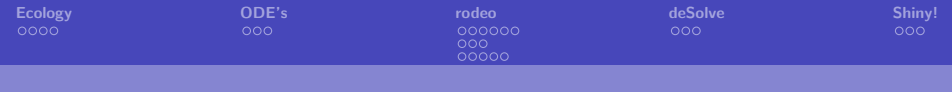

## **Acknowledgments**

- ▶ David Kneis rodeo @TU Dresden
	- ▶ <https://github.com/dkneis/rodeo>
- ▶ Thomas Petzoldt @TIJ Dresden
- ▶ Sebastian Kolzau, Jacqueline Rücker, Claudia Wiedner @BTU
- $\blacktriangleright$  Nitrolimit www.nitrolimit.de
- $\triangleright$  BMBF FONA 033L041A and 0033W015AN

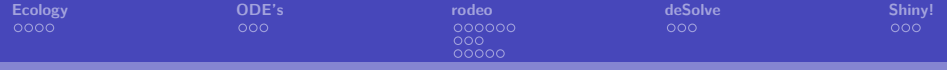

#### **Petersen matrix**

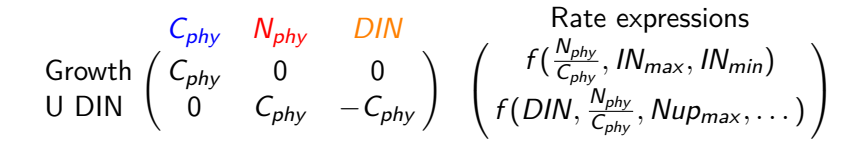

**≮ロト ⊀母 ▶ ≮ ヨ ▶ ⊀ ヨ ▶** 

造

 $QQQ$ 

**Andrew M. Dolman**

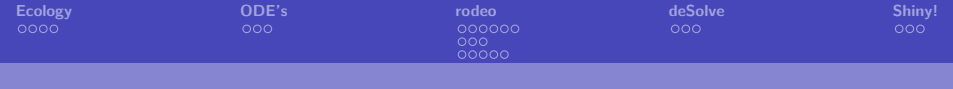

## **Literature cited**

- ▶ Davis, T.W., Bullerjahn, G.S., Tuttle, T., McKay, R.M. & Watson, S.B. (2015) Effects of Increasing Nitrogen and Phosphorus Concentrations on Phytoplankton Community Growth and Toxicity During Planktothrix Blooms in Sandusky Bay, Lake Erie. Environmental Science & Technology, 49, 7197–7207.
- ▶ Karline Soetaert, Thomas Petzoldt, R. Woodrow Setzer (2010). Solving Differential Equations in R: Package **deSolve** Journal of Statistical Software, 33(9), 1–25. URL <http://www.jstatsoft.org/v33/i09/>.

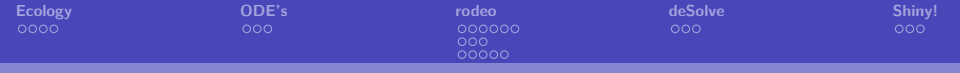

► Kolzau, S., Wiedner, C., Rücker, J., Köhler, J., Köhler, A. & Dolman, A.M. (2014) Seasonal patterns of nitrogen and phosphorus limitation in four German lakes and the predictability of limitation status from ambient nutrient concentrations. PLoS ONE, 9, e96065.

イロト イ押 トイラト イラト

G.

<span id="page-38-0"></span> $QQQ$